## CMSC 150: Introduction to Computing Tracing Assignment #1

## Name:

Please indicate all output for each of the following. If there is an error, please indicate the specific syntax or runtime exception to the best of your ability. Please show work when tracing the memory, e.g., scratching through prior values or function calls. If no memory is used or no output is shown, write "None".

1. (2 points)

 $x = 5$  $y = 17$  $print(y/x, y//x, y%x)$ Memory:

Output:

2. (2 points)  $x, y = 5 + 4, -6 + 8$ print(x∗∗y) Memory:

Output:

3. (2 points)  $x = 10*(43\% 5*2\% 3)$  $print(x)$ Memory:

Output:

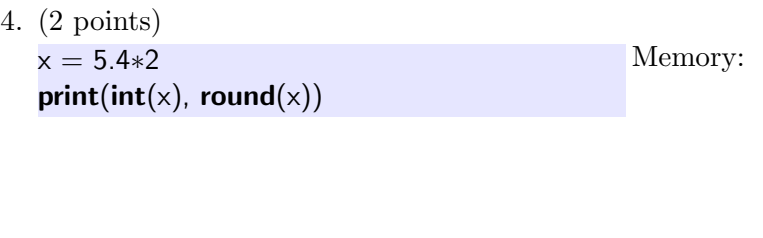

Output:

5. (2 points)  $a = 5$  $print(a + b)$ Memory:

Output:

6. (1 point) Bonus. print(eval("5+2∗∗7")) Memory:

Output: